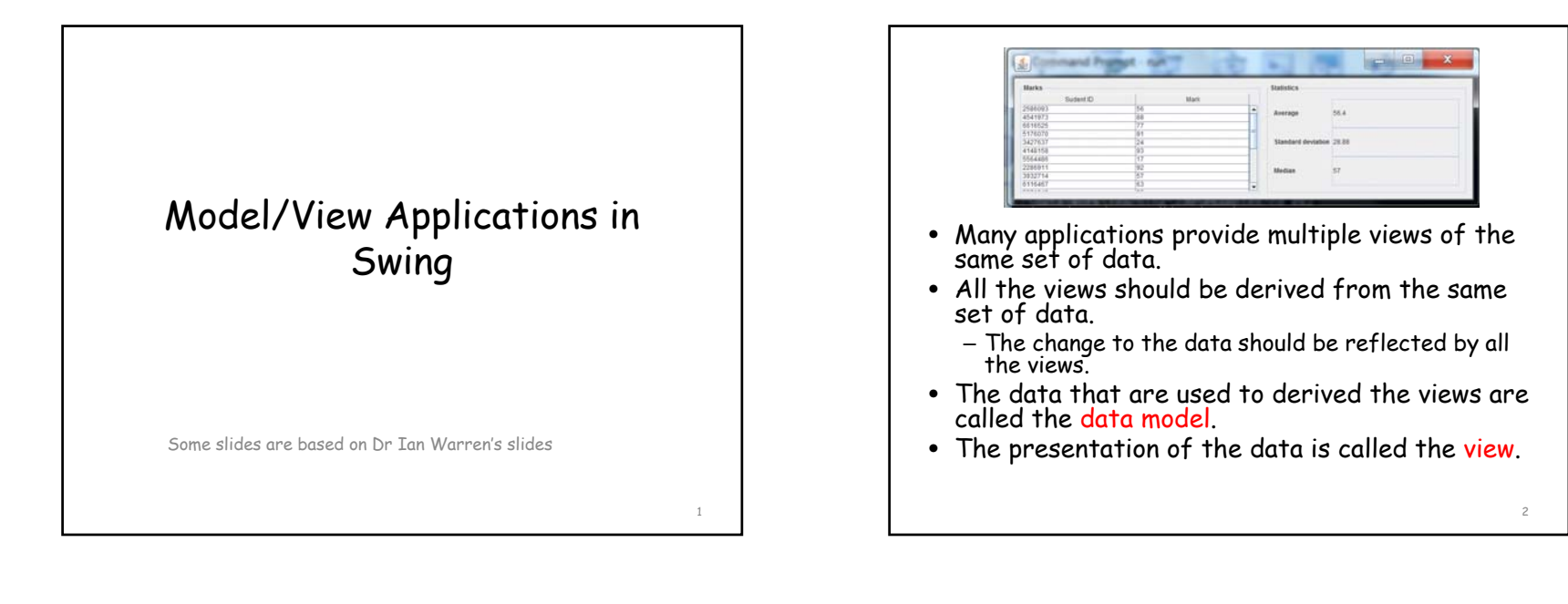

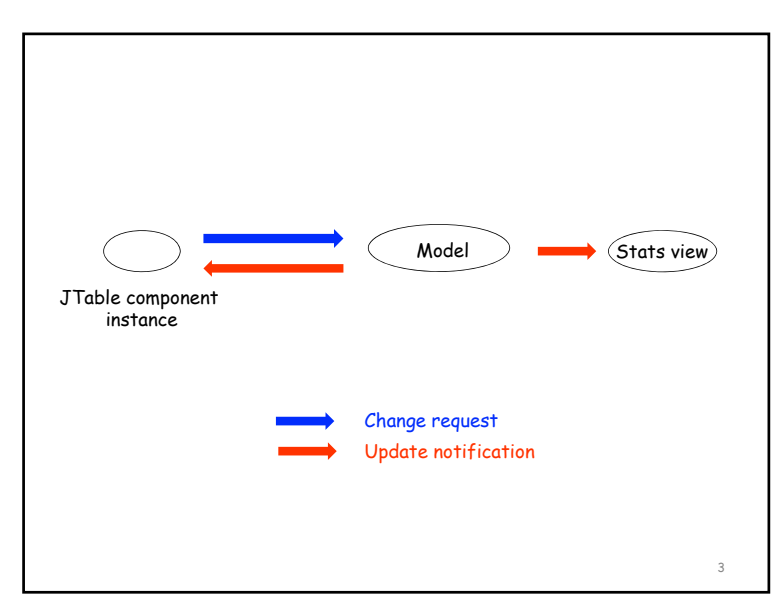

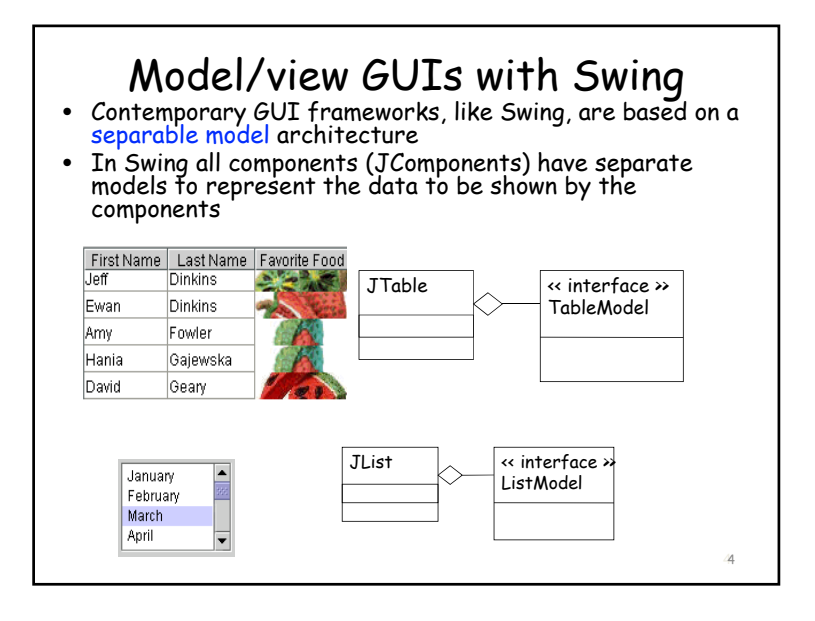

8

- The data model provides an interface for the Swing component to retrieve/update the data in the data model
- The data model's interface also allows the The data model is interest with the model to allow the views to be notified of the changes to the data model

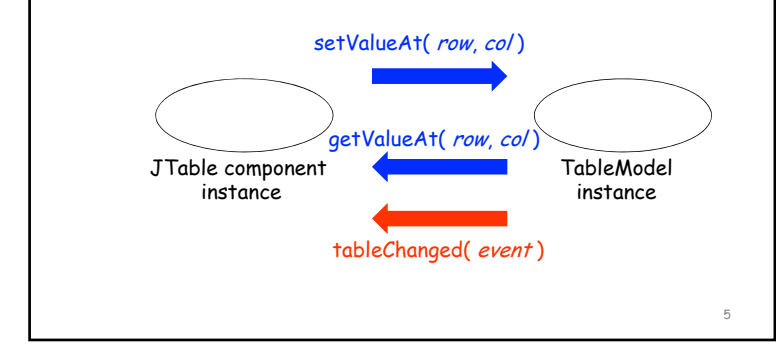

}

# Implementing TableModel • TableModel is an interface defined in Java. • AbstractTableModel provides a partial implementation of the TableModel interface. • In your implementation, you should implement your own data model by extending the AbstractTableModel public class MyTableModel extends AbstractTableModel

Storing data in the model • In MyTableModel, you should define data structures for holding the data to be presented by the JTable view • In the code below, records holds the data; colNames stores the names of the columns to be shown in the table. - It's natural to use a two dimensional array to hold the values in a table. But, you can use other type of<br>structure as well. String[][] records; String[] colNames; public MyTableModel(String[][] records, String[] colNames) { this.records = records; this.colNames = colNames; 7methods default. }

• AbstractTableModel defined some

– Through these methods, the view can interact with the model

• getColumnCount

- Returns the number of columns in the model.
- A JTable uses this method to determine how many columns it should create and display by

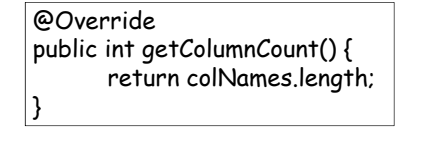

12

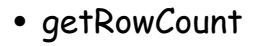

- Returns the number of rows in the model.
- A JTable uses this method to determine how many rows it should display.

@Override public int getRowCount() { // assume there are 20 rows return 20; }

• getValueAt(int rowIndex, int columnIndex) – Returns the value for the cell at columnIndex and rowIndex. – It is called by the runtime to retrieve value to fill the table @Override public Object getValueAt(int row, int col) { return records[row][col];

- setValueAt(Object aValue, int rowIndex, int columnIndex)
	- This method sets the value of the cell at the specified row and column

9

11

– If you allow the data to be modified through the table (i.e. by editing a cell in the table), the runtime calls this method after user modifies a cell's value

### @Override

public void setValueAt(Object value, int row, int col) { records[row][col] = (String)value;

}

• getColumnName(int column)

}

- If you want to display names for the columns in the table, you should override this method.
- Otherwise, the column names would be A, B, C, ... Z, AA, AB, etc (i.e. the default name for a spread sheet)
- This method is called by the runtime when the table is shown.

#### @Override

}

public String getColumnName(int column) { return colNames[column];

16

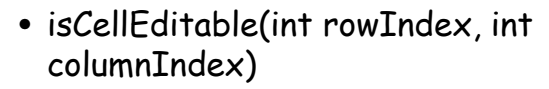

- This method returns a Boolean value
- True means the cell at the given row and column can be modified. Otherwise, the cell cannot be modified.
- The runtime calls this method to determine whether a cell in the table can be modified.

@Override

public boolean isCellEditable(int row, int col) {

```
if (col == 1) // only the second column can be modified
      return true;
```
else

return false;

```
• In an application, multiple parties might be
  interested in knowing the changes to the data model.
```
- These parties would register as listeners of the data model.
- When the data model changes, the listeners need to be notified.
- Writing code to notify the changes to the listeners is tedious.
- The AbstractTableModel implements a set of<br>fireXXX methods.
- You should use these methods in your program.
- These methods are used to notify the listeners who want to know the data in the data model have been changed.
	- As a result of the notification, the listeners will modify their presentation of data.

```
• fireTableCellUpdated(int row, int column)
  – Notifies all listeners that the value of the cell 
    at [row, column] has been updated.
```
 $}$ 

- fireTableDataChanged()
- fireTableRowsUpdated(int firstRow, int lastRow)
- fireTableRowsDeleted(int firstRow, int lastRow)
- fireTableRowsInserted(int firstRow, int lastRow)

```
@Override
public void setValueAt(Object value, int row, int col) {
      records[row][col] = (String)value;
      fireTableCellUpdated(row, col);
}
```
15

- addTableModelListener(TableModelList ener l)
	- Adds a listener to the list that's notified each time a change to the data model occurs.

myTableModel = new MyTableModel(records, colNames); myTableModel. addTableModelListener(this);

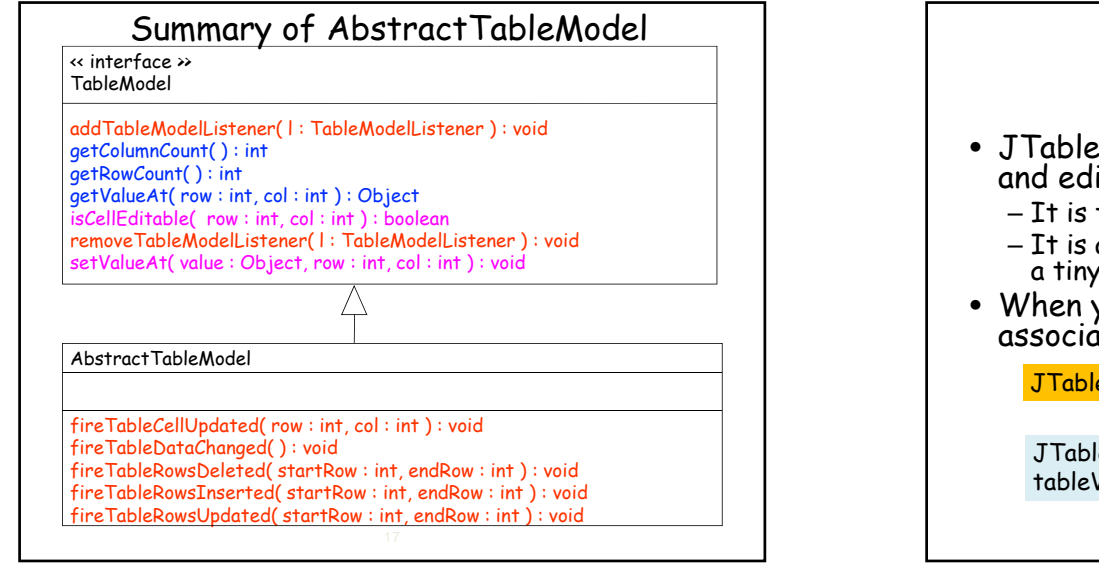

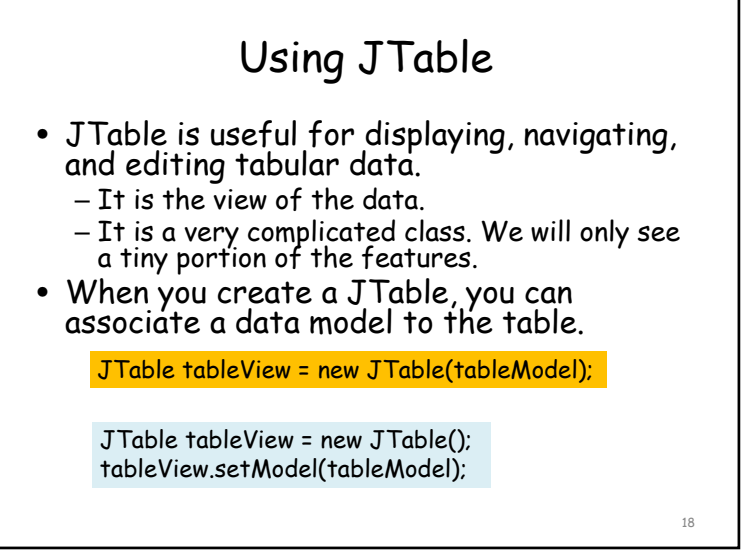

- When you associate a data model with a JTable, the table is automatically added as a listener of the data model. – If the data is changed, the cells in the table will also be changed accordingly. • In the data model, if you have specified a cell as editable, you can enter the value of the cell in the<br>table. The new value will be propagated to the data<br>model. – If the cell at [row, col] is editable, i.e.<br>isCellEditable(row, col) returns true, you can change<br>the value of the cell at [row, col] in the table.
	- The runtime calls the setValueAt method of the data model to make the change to the data model.

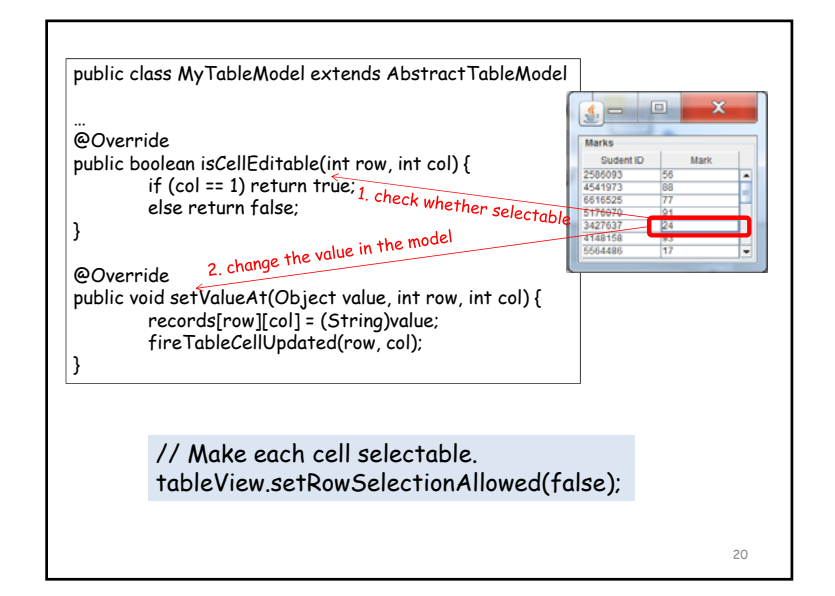

## TableModell istener

- TableModelListener is an interface which should be implemented by all the classes that want to be notified of the changes to the data model.
	- The interface has a tableChanged method which specifies the operations that the listeners want to carry out once being notified of the changes to the model.
- Object needs to register with a table model using the model's addTableModelListener method.
- The table model will notify the listeners of the changes to the model by calling one of the fireXXX<br>methods.
- Once the listener is notified, the listener executes its tableChanged method.

21

23

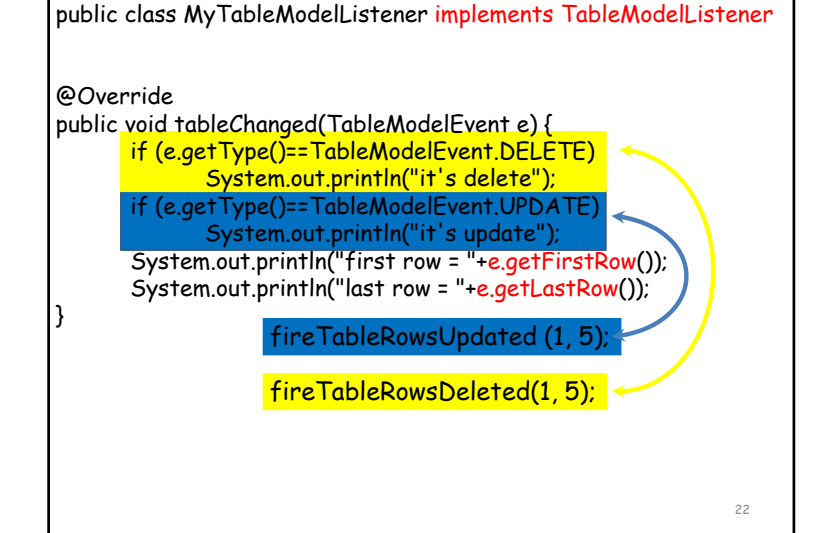

## Writing a JTable application

- Write the code for implementing the data model
	- Subclass the AbstractTableModel
	- Must implement getColumnCount, getRowCount, getValueAt
	- Implement isCellEditable and setValueAt if you want to update the model through the table
	- Call the fireXXX methods when notifying the listeners<br>for changes to the data
- Write the code for implementing the listeners of<br>the data model
	- Implement the TableModelListener interface
	- Implement the tableChanged method
- Write the code that uses JTable – Create a data model object
	- Create a JTable object
	- Associate the data model object with the JTable object
	- Create listeners of the data model (if needed)
	- Register the listeners with the model
	- Layout the application
		- JTable is normally placed in a JScrollPane

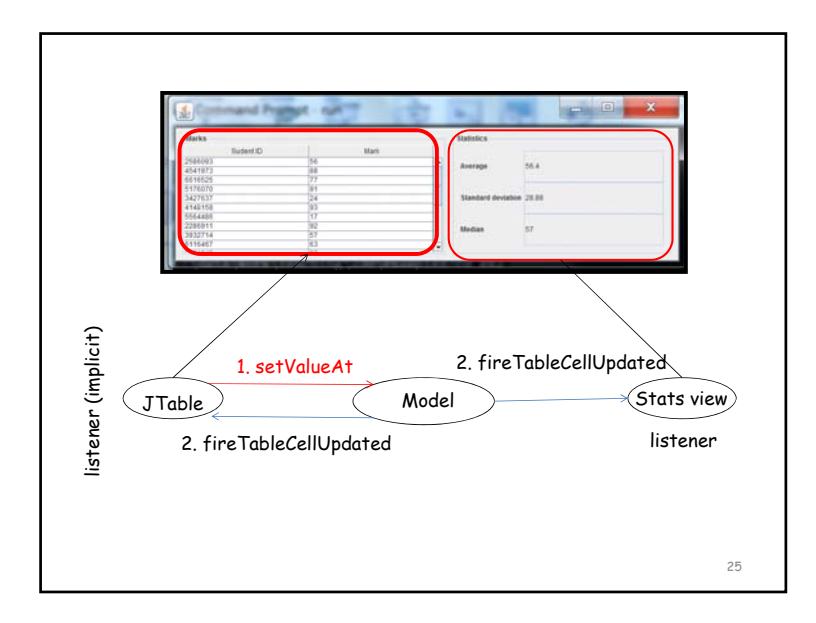

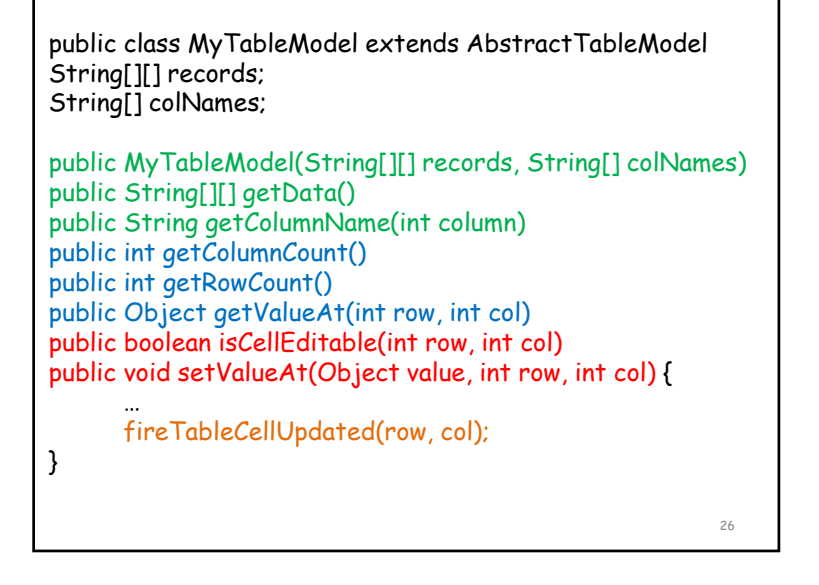

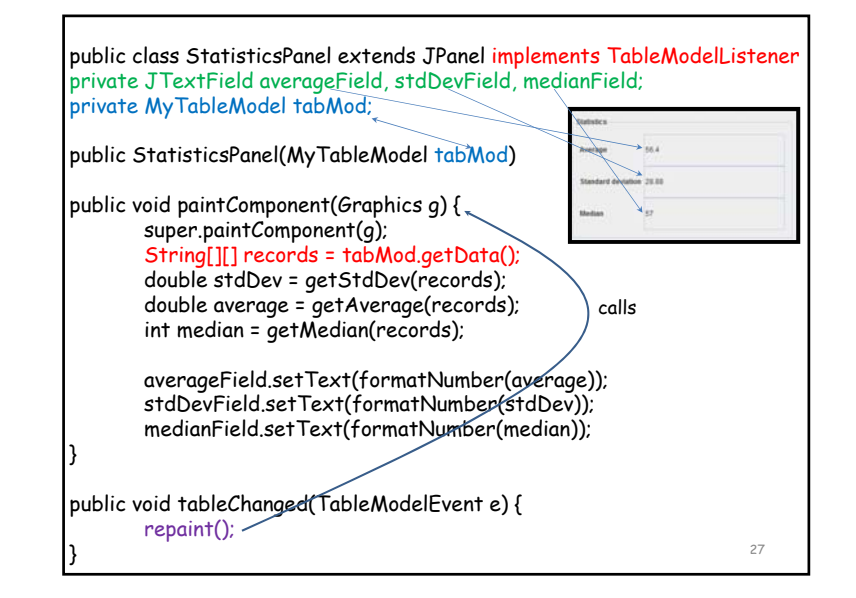

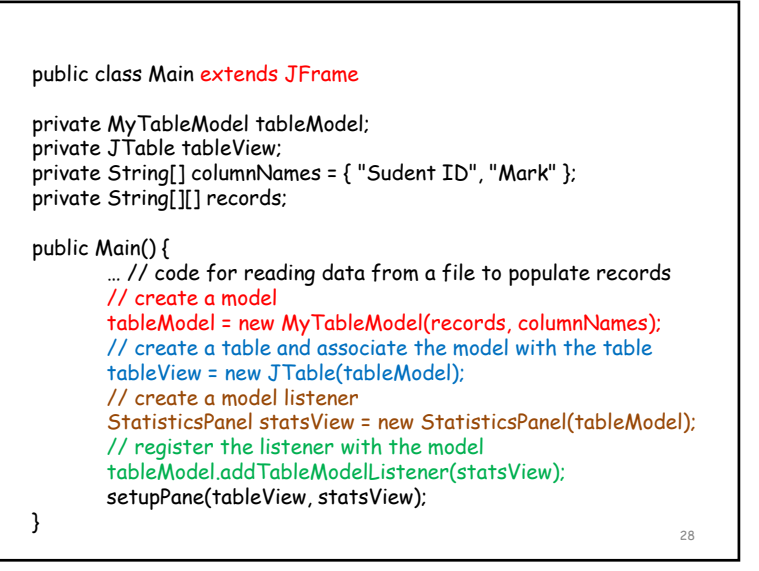

## Model-View-Controller architecture (MVC)

- The Model-View-Controller architecture (MVC) decomposes a user- interface design into three separate parts.
- A model that represents the data for the application.
- The view that is the visual representation of that<br>data.
- A controller that takes user input on the view and translates that to changes in the model.

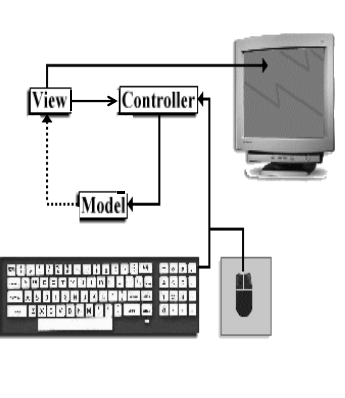

29

- In practice, the view and controller require a tight coupling
	- Some of the components, e.g. a table cell, allow you enter data while others, e.g. button, don't.
	- So, you must know the specifics of the view in order to make the controller work
- Java Swing collapsed the view and control to a user-interface component.
	- A model and a UI component
	- Called separable model architecture

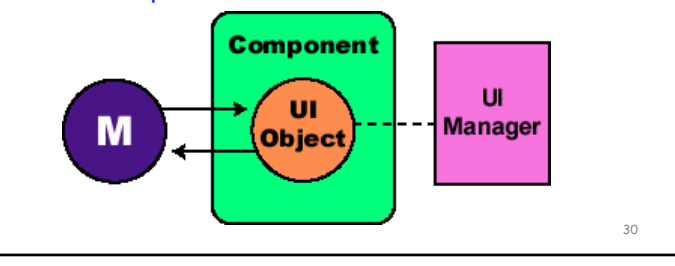

### benefits of the separable model arch.

- Consistency of the views
	- All registered listeners (views) of a model are **guaranteed** to be notified when the model changes its state
- Flexibility
	- Views can easily be added to (and removed from) a model at run-time
- Maintainability
	- It's very easy to add new views
		- All that's required is to write a new implementation of the<br>listener interface
		- Existing model and view classes need not be changed
	- Changes to the code implementing the model does not affect the code implementing view and vice versa
		- The views obtain/modify the data through the methods defined by the interface which the model must implements

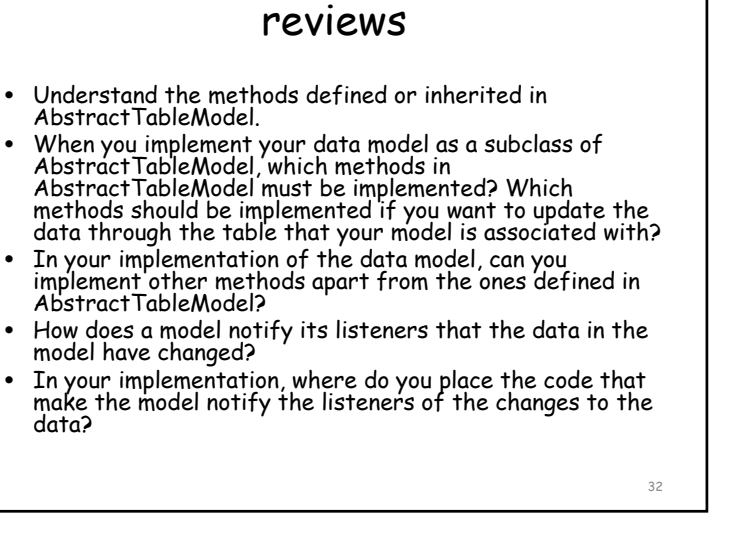

- Which kind of classes should implement the TableModelListener?
- Where do you write the code for handling the TableModelEvent in the listener's class?
- In the listener's class, how do you find out how the table has been changed?
- How do you make a data model know that a listener object wants to be notified of the changes to the data model?
- How do you associate a data model object with a JTable object? Do you need to explicitly add the JTable object as a listener of the data model object?
- What are the three components in the model-view-control architecture? What tasks does each of the components do?
- Why does Java Swing not use the model-view-control architecture?
- What are the benefits of the separable model architecture?